Points: 60

This is a skills practice assignment. You can practice skills needed for programming homeworks later. This will also tell me where people are in the class. Finally, it will give you practice submitting homework to the test system. Hope you find the problem fun.

## Walking to School

I lived in Tucson, Arizona when I was working on my Masters degree. My apartment was 7 blocks West and 5 blocks North of the CS building, which was on the edge of campus. The streets were laid out in a grid, so there were many ways I could walk to school. I could walk 7 blocks East and 5 blocks South or I could walk 6 blocks East then 4 blocks South then 1 block East and then 1 block South etc. As I was walking to school one day, I wondered how many ways there were, provided I didn't overshoot the CS building and always made progress toward the building. It didn't take long to deduce that there were, in fact, 792 ways. I could walk to and from school a different way every day of the year!

At the time I thought it would be nice to have a table for future living locations that showed the number of ways to walk to work if you lived in a town with streets laid out in a grid and work was S blocks South and E blocks East of where you lived. Let's call the function that determines the number of ways:  $w(S, E)$ .

It is clear that for this problem:  $w(0,E) = 1 \forall E \geq 0$  $w(S, 0) = 1 \forall S > 0$  $w(S, E) = w(S - 1, E) + w(S, E - 1) \forall S, E > 0.$ 

Write a python3 program to compute a table of the number of ways to walk to work up to 12 blocks by 12 blocks. For this exercise you must use an 2D array and **dynamic programming** to solve the problem by first correctly filling in the  $13\times13$  array using dynamic programming and then printing it. It should look something like this (ignoring the lines that have been inserted in this description for clarity):

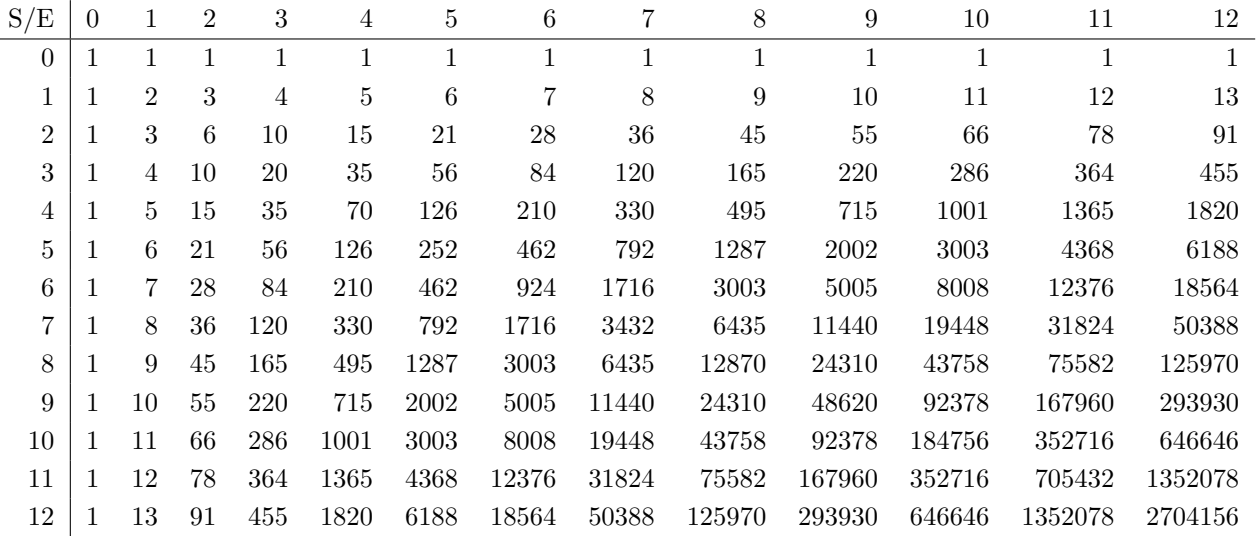

Submit a single file named walk.py to the class submission page. The test script will ignore the spacing you choose and focus numbers. They should be integers. Remember no late papers and so always turn something in for partial credit.